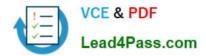

# C2090-303<sup>Q&As</sup>

IBM InfoSphere DataStage v9.1

### Pass IBM C2090-303 Exam with 100% Guarantee

Free Download Real Questions & Answers **PDF** and **VCE** file from:

https://www.lead4pass.com/C2090-303.html

100% Passing Guarantee 100% Money Back Assurance

Following Questions and Answers are all new published by IBM Official Exam Center

Instant Download After Purchase

100% Money Back Guarantee

😳 365 Days Free Update

800,000+ Satisfied Customers

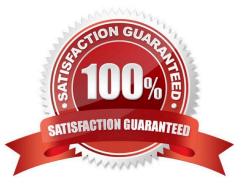

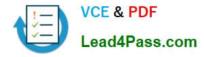

#### **QUESTION 1**

Rows of data going into a Transformer stage are sorted and hash partitioned by the Input.Product column. Using stage variables, how can you determine when a new row is the first of a new group of Product rows?

A. Create a stage variable named sv\_IsNewProduct and follow it by a second stage variable named sv\_Product. Map the Input.Product column to sv\_Product. The derivation for sv\_IsNewProduct is: IF Input.Product = sv\_Product THEN "YES" ELSE "NO".

B. Create a stage variable named sv\_IsNewProduct and follow it by a second stage variable named sv\_Product. Map the Input.Product column to sv\_Product. The derivation for sv\_IsNewProduct is: IF Input.Product sv\_Product THEN "YES" ELSE "NO".

C. Create a stage variable named sv\_Product and follow it by a second stage variable named sv\_IsNewProduct. Map the Input.Product column to sv\_Product. The derivation for sv\_IsNewProduct is: IF Input.Product = sv\_Product THEN "YES" ELSE "NO".

D. Create a stage variable named sv\_Product and follow it by a second stage variable named sv\_IsNewProduct. Map the Input.Product column to sv\_Product. The derivation for sv\_IsNewProduct is: IF Input.Product sv\_Product THEN "YES" ELSE "NO".

Correct Answer: B

#### **QUESTION 2**

You have finished changes to many jobs and shared containers. You must export all of your changes and integrate them into a test project with other objects. What is a way to select the objects you changed for the export?

A. Sort the jobs by timestamp.

B. Open Quick Find and select "Types to Find".

C. Use Multiple Job Compile to locate objects that need to be compiled.

D. Using the advanced find dialog, specify in the last modified panel, the date range of the jobs, and appropriate user name.

Correct Answer: D

#### **QUESTION 3**

Which of following two pieces of information are required to be specified for the input link on a Netezza Connector stage? (Choose two.)

A. Partitioning

B. Server name

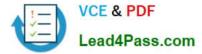

- C. Buffering settings
- D. Table definitions
- E. Error log directory
- Correct Answer: AC

#### **QUESTION 4**

What role must a user have to delete shared metadata assets from the repository?

- A. DataStage Administrator
- B. Business Glossary Administrator
- C. Common Metadata Administrator
- D. Information Analyzer Administrator

Correct Answer: C

#### **QUESTION 5**

What two Information Server tools can be used to create deployment packages for DataStage jobs? (Choose two.)

- A. istool
- B. Information Server Console
- C. Information Server Manager
- D. InfoSphere Metadata Assset Manager
- E. Information Server Web Console Administration tab
- Correct Answer: AC

Latest C2090-303 Dumps

C2090-303 PDF Dumps

C2090-303 Exam Questions

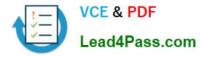

To Read the Whole Q&As, please purchase the Complete Version from Our website.

## Try our product !

100% Guaranteed Success
100% Money Back Guarantee
365 Days Free Update
Instant Download After Purchase
24x7 Customer Support
Average 99.9% Success Rate
More than 800,000 Satisfied Customers Worldwide
Multi-Platform capabilities - Windows, Mac, Android, iPhone, iPod, iPad, Kindle

We provide exam PDF and VCE of Cisco, Microsoft, IBM, CompTIA, Oracle and other IT Certifications. You can view Vendor list of All Certification Exams offered:

#### https://www.lead4pass.com/allproducts

### **Need Help**

Please provide as much detail as possible so we can best assist you. To update a previously submitted ticket:

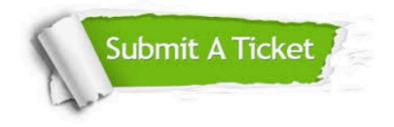

#### **One Year Free Update**

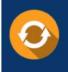

Free update is available within One Year after your purchase. After One Year, you will get 50% discounts for updating. And we are proud to boast a 24/7 efficient Customer Support system via Email.

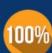

To ensure that you are spending on quality products, we provide 100% money back guarantee for 30 days

**Money Back Guarantee** 

from the date of purchase

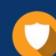

#### Security & Privacy

We respect customer privacy. We use McAfee's security service to provide you with utmost security for your personal information & peace of mind.

Any charges made through this site will appear as Global Simulators Limited. All trademarks are the property of their respective owners. Copyright © lead4pass, All Rights Reserved.